## **How to Select a Bat**

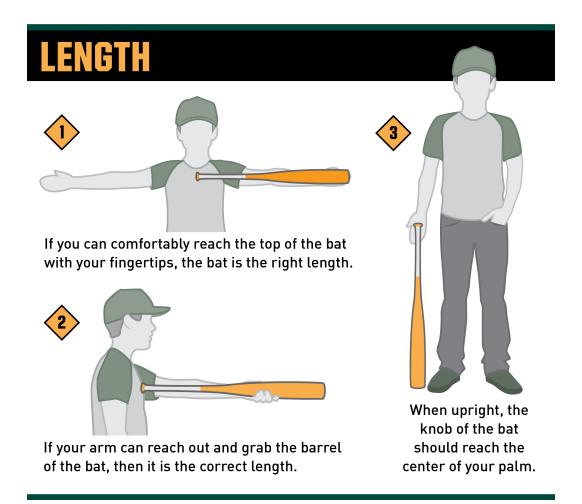

## WEIGHT

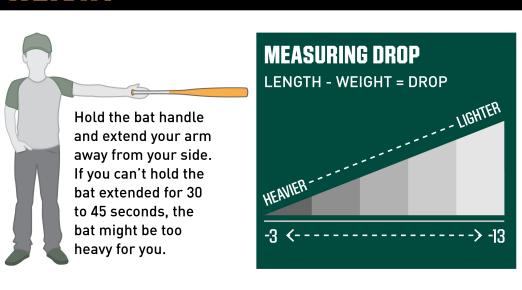